Umweltdepartement

Amt für Vermessung und Geoinformation

Bahnhofstrasse 16 Postfach 1213 6431 Schwyz Telefon 041 819 25 41

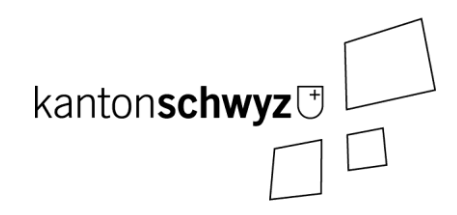

# **SZ\_Netzgebiete\_V1**

# **A138**

# **Modelldokumentation**

# **Impressum**

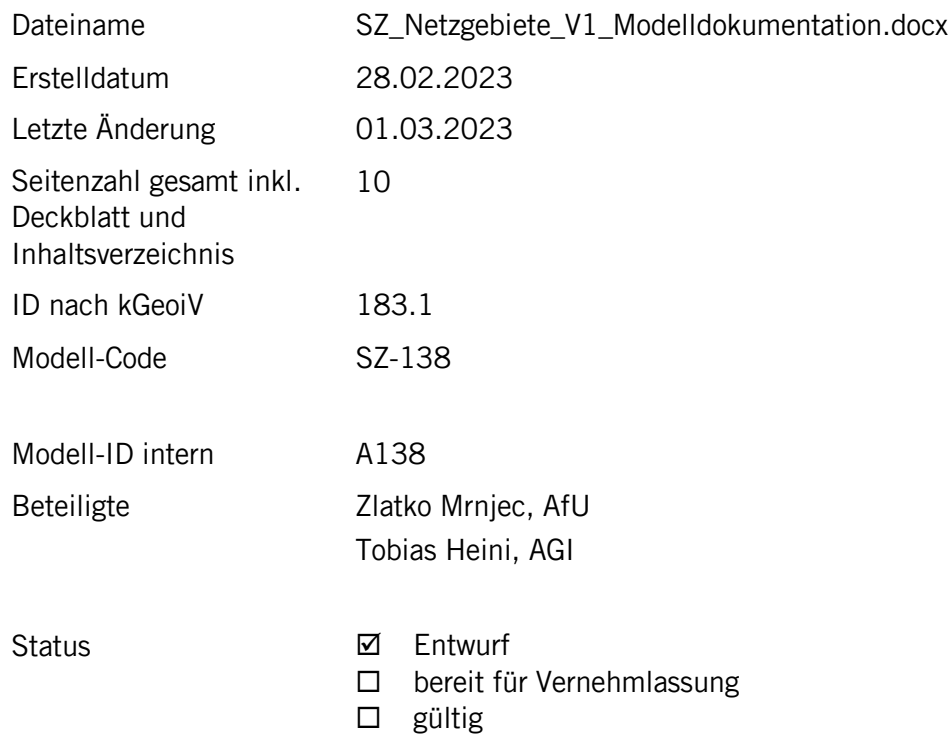

# **Historie**

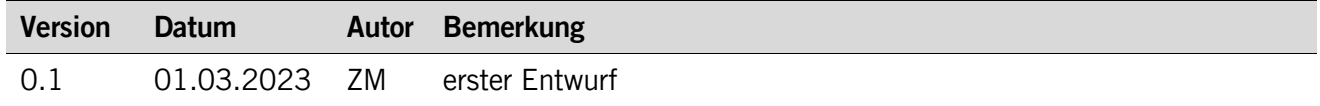

# **Koreferat**

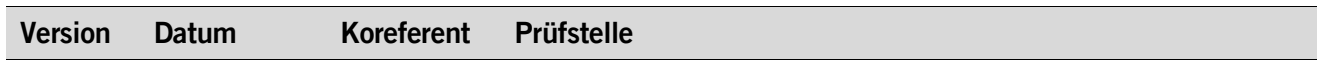

# **Referenzierte Dokumente**

<span id="page-1-1"></span><span id="page-1-0"></span>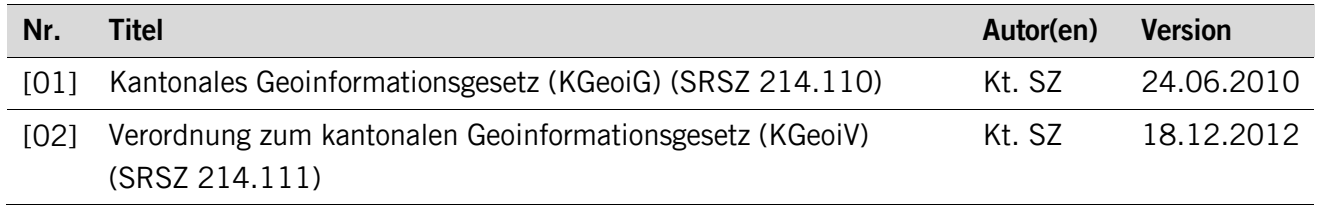

# Inhaltsverzeichnis

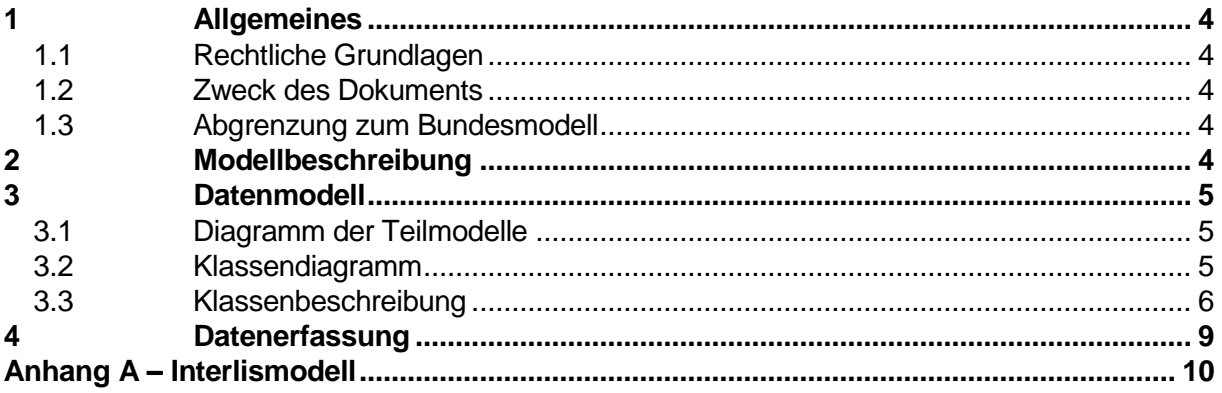

# <span id="page-3-0"></span>**1 Allgemeines**

### <span id="page-3-1"></span>**1.1 Rechtliche Grundlagen**

Seit dem 1. Juli 2008 ist das Bundesgesetz über Geoinformation (GeoIG) in Kraft. Am 1. Juli 2012 erfolgte die vollständige Inkraftsetzung des kantonalen Geoinformationsgesetzes (KGeoiG) [\[01\].](#page-1-0)Es hat zum Ziel, verbindliche Vorgaben für die Erfassung, Modellierung und den Austausch von Geodaten festzulegen.

Am 1. Januar 2013 trat die kantonale Verordnung über Geoinformation (KGeoiV) in Kraft [\[02\].](#page-1-1) Sie präzisiert das KGeoiG in fachlicher sowie technischer Hinsicht und führt im Anhang 1 "Katalog der Geobasisdaten des Bundesrechts mit Zuständigkeit beim Kanton" und im Anhang 2 "Katalog der Geobasisdaten des kantonalen Rechts". Darin werden die Fachstellen definiert, welche für die Ausarbeitung eines Geodatenmodells zuständig sind.

Das hier beschriebe Geodatenmodell basiert auf dem MGDM SupplySecurity RuledAreas V1\_2 (ID 183.1). Minimale Geodatenmodell definieren indessen einen gemeinsamen Kern eines Satzes von Geodaten auf der Bundesebene, auf welchen Behörden auf Ebene Kanton oder Gemeinde erweiterte Datenmodelle aufbauen können.

#### <span id="page-3-2"></span>**1.2 Zweck des Dokuments**

Dieses Dokument beschreibt das Geodatenmodell zum kantonalen Geobasisdatensatz:

• Netzgebiete (A138)

Es dokumentiert auch insbesondere die kantonalen Erweiterungen und dient somit der Nachvollziehbarkeit.

#### <span id="page-3-3"></span>**1.3 Abgrenzung zum Bundesmodell**

Das zugrundeliegende Bundesmodell wurde zwecks Datenhaltungsoptimierung und aufgrund kantonaler Eigenheiten erweitert. So werden anders als im Bundesmodell die Netzgebietsflächen nicht einzeln für jede Netzebene geführt, sondern über eine Hauptklasse mit Beziehung zu einem Katalog mit den Netzgebietstypen. Auch wurde das Attribut Canton weggelassen, denn dieses kann bei der Datenabgabe an den Bund automatisch hinzugefügt werden.

## <span id="page-3-4"></span>**2 Modellbeschreibung**

Das Geodatenmodell setzt sich aus den zwei Klassen **Flaeche** und **Netzgebiet** zusammen. Ergänzt werden diese durch die Kataloge **NetzgebietTyp** und **Organisation**, welche sämtliche mögliche Attributausprägungen enthalten.

# <span id="page-4-0"></span>**3 Datenmodell**

# <span id="page-4-1"></span>**3.1 Diagramm der Teilmodelle**

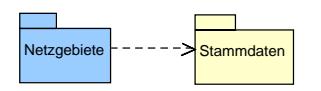

### <span id="page-4-2"></span>**3.2 Klassendiagramm**

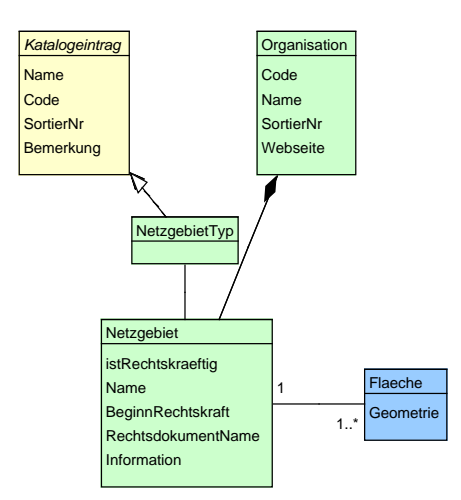

#### <span id="page-5-0"></span>**3.3 Klassenbeschreibung**

#### **3.3.1 Allgemeines**

In diesem Kapitel wird jede Klasse in tabellarischer Form beschrieben. Die Tabellenspalten sind:

- **•** Name: Name des Attributes<br>• Anzahl: Anzahl der Werte für
- Anzahl der Werte für ein Attribut<br>1: Angabe eines Wertes zwing
	- Angabe eines Wertes zwingend
		- 0..1: kein oder ein Wert
			- 0..\*: kein, ein oder mehrere Werte möglich
		- 1..\*: ein oder mehrere Werte möglich
- Typ: Typ des Wertebereiches eines Attributs; Wertebereiche sind:<br>Text: 7eichenkette: freier Text Text: Zeichenkette; freier Text<br>Zahl: Zahl: Nummer Zahl: Zahl; Nummer<br>Datum: Datumsangabe Datumsangabe Geometrie: Geometrie Aufzählung: Domains; Listen<br>Struktur: zusammengesetz Struktur: zusammengesetzte Wertetypen (STRUCTURE)<br>Ja/Nein: Wertebereich vom Tvp Boolean Ja/Nein: Wertebereich vom Typ Boolean<br>UUID: Universally Unique Identifier (a Universally Unique Identifier (auch "GUID" genannt) • Beschreibung: Erläuterung zum Attribut • Freigabe: gibt an, für welche Nutzergruppe ein Attribut freigegeben wird öffentlich: Attribut wird uneingeschränkt bereitgestellt <Gruppe 1>: Name der Gruppe, welche das Attribut einsehen dürfen;
	- sämtliche Freigaben, die nicht «öffentlich» sind, erfolgen Kennwort-geschützt; ein Attribut kann für mehrere Gruppen freigegeben werden

#### **3.3.2 Thema Stammdaten**

#### **Klasse Katalogeintrag**

Die Klasse **Katalogeintrag** enthält die allgemeinen, für alle Kataloge gemeinsamen Attribute. Die Klasse selber ist abstrakt und verfügt lediglich über Objekte spezialisierter Klassen.

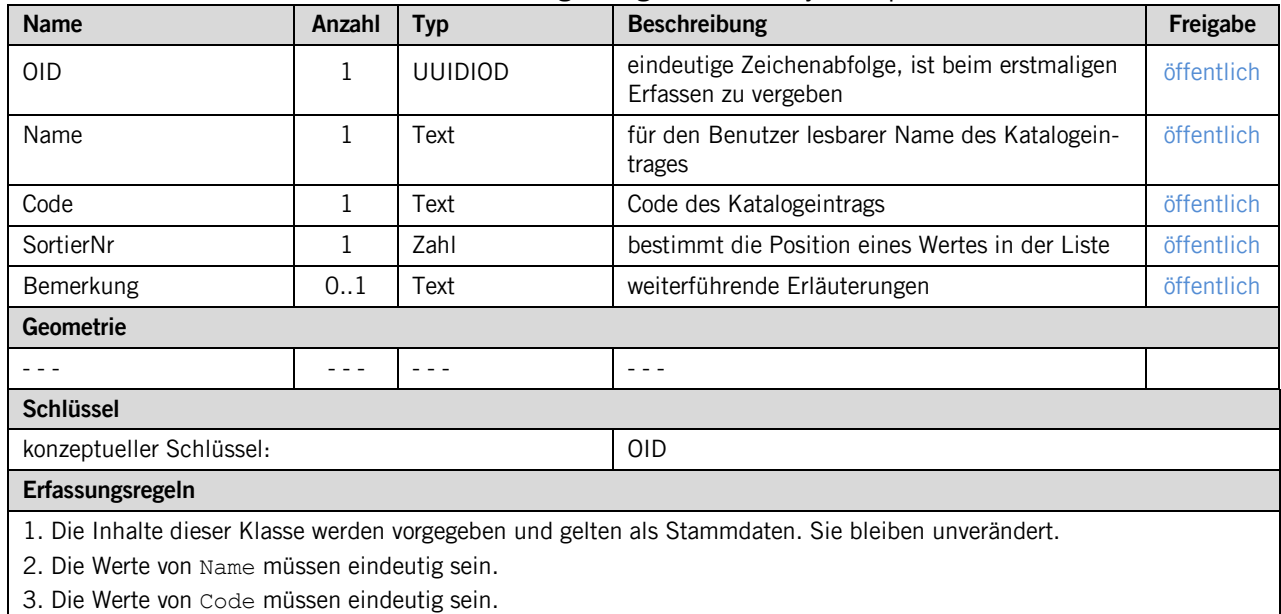

#### **Klasse NetzgebietTyp**

Die Klasse **NetzgebietTyp** erbt die Attribute der Klasse **Katalogeintrag**. Sie enthält Katalogeinträge, welche den Netzgebietstyp beschreiben.

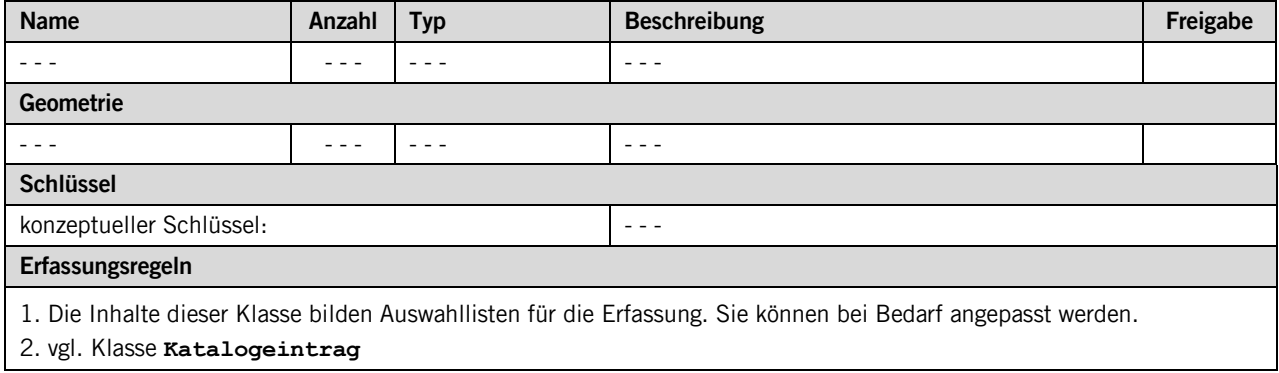

#### **Klasse Organisation**

Die Klasse **Organisation** bildet den Katalog, welche die für ein Netzgebiet zuständigen (Besitz und Betrieb) Organisationen umschreiben.

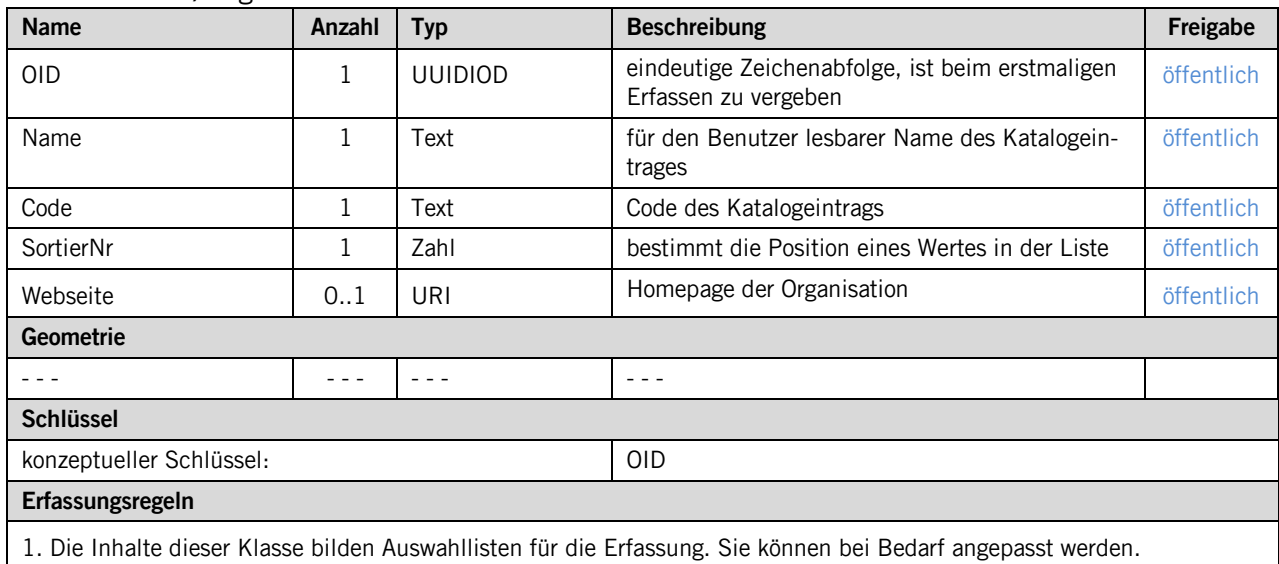

2. Auch Nicht-Pflicht-Felder sind nach Möglichkeit vollständig zu erfassen.

3. Die Werte von Code müssen eindeutig sein.

#### **3.3.3 Thema Netzgebiete**

#### **Klasse Netzgebiet**

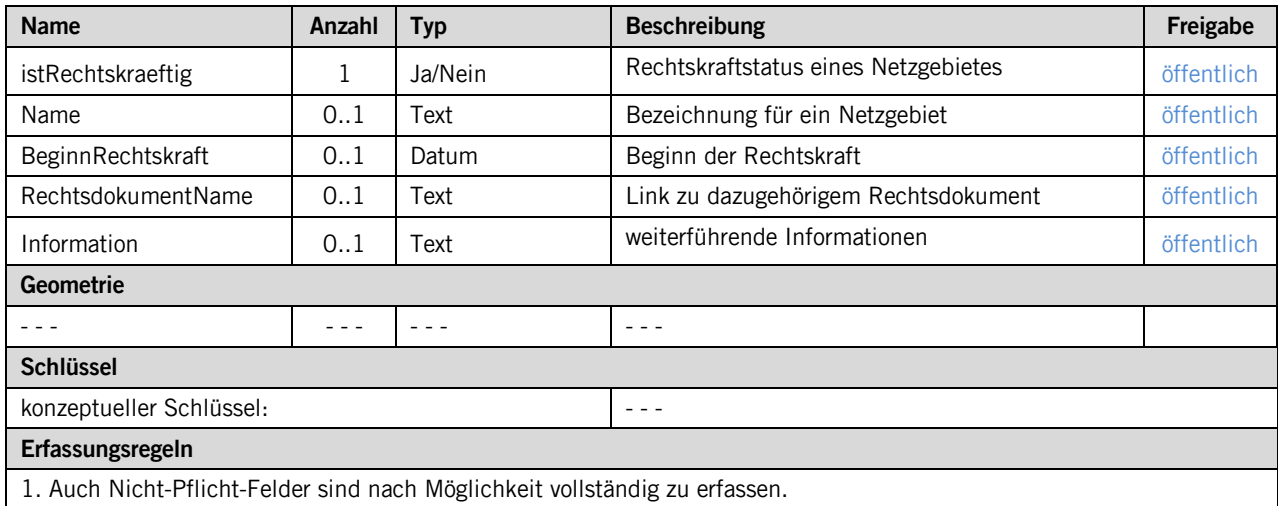

#### **Klasse Flaeche**

Die Klasse **Flaeche** verfügt ausser dem Geometrieattribut über keine weiteren Attribute. Sie wird über eine Beziehung mit der Klasse **Netzgebiet** verbunden.

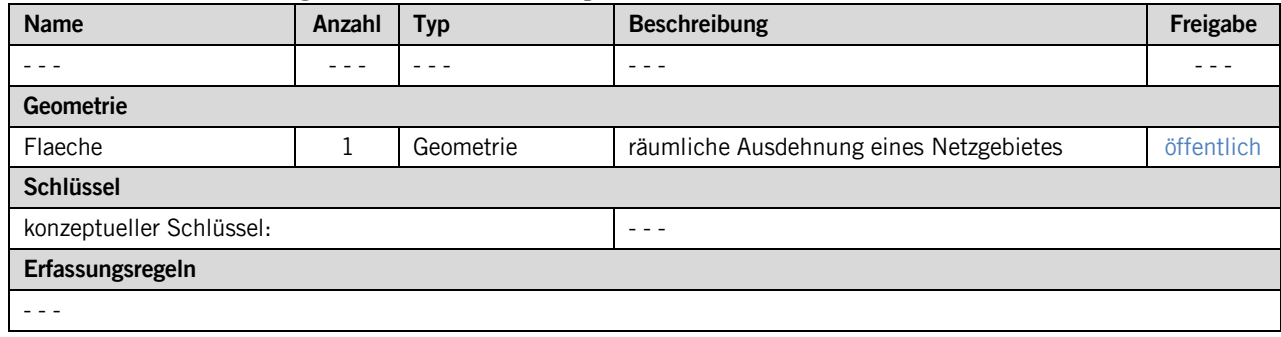

# <span id="page-8-0"></span>**4 Datenerfassung**

Die Daten werden in einer PostGIS-Datenbank gehalten und durch die amtsinternen GIS-Fachperson bewirtschaftet und nachgeführt. Änderungen werden durch die Abteilung Energie und Klima angefordert, denn Netzgebietszuteilungen sind relativ selten und bedürfen eines RRBs.

# <span id="page-9-0"></span>**Anhang A – Interlismodell**

Das INTERLIS-Modell ist auf der Web-Seite<http://models.geo.sz.ch/> einsehbar.